**LDAPSoft AD Browser Crack License Keygen [Latest]**

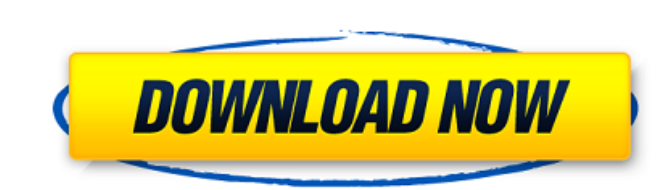

# **LDAPSoft AD Browser Crack [April-2022]**

LDAPSoft AD Browser is a simple and reliable tool that allows you to easily access the Active Directory in a network. The program is designed to provide you with a read-only access to the Active Directory or a local or rem easily configure the access to the network's Active Directory. You can view all the entries in the directory, view available attributes or run SQL-LDAP queries. It supports both V2 and V3 LDAP directories. The program can access security. You can create a connection, by specifying the hostname, desired port, SSL and the authentication details. The username and password can be inserted in the dedicated fields, to facilitate the connection st Access and manage Active Directory contents LDAPSoft AD Browser features an intuitive interface, which allows you to explore the sub-directories of the AD, as well as view all the attributes and assigned values. For instan and domain components, along with the assigned values, size and type. The Schema View reveals classes, types, rules, syntax and relevant metadata regarding each Active Directory. The SQL tab allows you to easily perform qu LDAPSoft AD Browser allows you to open each connection in a separate tab. You may activate several connections at the same time and manage them alternatively, by switching between tabs. The tool also integrates powerful se  $r. 1 5 3 1 7 7, 5, -1, -2, -3, -4$  Put  $1 7, 3,$ 

# **LDAPSoft AD Browser Crack With Registration Code Free Download [Latest-2022]**

LDAPSoft AD Browser is a simple and reliable tool that allows you to easily access the Active Directory in a network. The program is designed to provide you with a read-only access to the Active Directory or a local or rem easily configure the access to the network's Active Directory. You can view all the entries in the directory, view available attributes or run SQL-LDAP queries. It supports both V2 and V3 LDAP directories. The program can access security. You can create a connection, by specifying the hostname, desired port, SSL and the authentication details. The username and password can be inserted in the dedicated fields, to facilitate the connection st Access and manage Active Directory contents LDAPSoft AD Browser features an intuitive interface, which allows you to explore the sub-directories of the AD, as well as view all the attributes and assigned values. For instan and domain components, along with the assigned values, size and type. The Schema View reveals classes, types, rules, syntax and relevant metadata regarding each Active Directory. The SQL tab allows you to easily perform qu LDAPSoft AD Browser allows you to open each connection in a separate tab. You may activate several connections at the same time and manage them alternatively, by switching between tabs. The tool also integrates powerful se for LDAPSoft AD Browser: LDAP Software Compatibility: V2: V3: LDAPSoft AD Browser Features LDAPSoft AD Browser is a very reliable and convenient application, developed by LDAPSoft, and it allows you to manage your Active D Control Panel, and is compatible with both V2 and V3 LDAP directories. LDAPSoft AD Browser is compatible 09e8f5149f

### **LDAPSoft AD Browser Crack + (2022)**

LDAPSoft AD Browser is a simple and reliable tool that allows you to easily access the Active Directory in a network. The program is designed to provide you with a read-only access to the Active Directory or a local or rem easily configure the access to the network's Active Directory. You can view all the entries in the directory, view available attributes or run SQL-LDAP queries. It supports both V2 and V3 LDAP directories. The program can access security. You can create a connection, by specifying the hostname, desired port, SSL and the authentication details. The username and password can be inserted in the dedicated fields, to facilitate the connection st Access and manage Active Directory contents LDAPSoft AD Browser features an intuitive interface, which allows you to explore the sub-directories of the AD, as well as view all the attributes and assigned values. For instan and domain components, along with the assigned values, size and type. The Schema View reveals classes, types, rules, syntax and relevant metadata regarding each Active Directory. The SQL tab allows you to easily perform qu LDAPSoft AD Browser allows you to open each connection in a separate tab. You may activate several connections at the same time and manage them alternatively, by switching between tabs. The tool also integrates powerful se Submitted by Jeffrey on Sun, 15/08/2012 - 03:04 Ease of use LDAPSoft AD Browser is a simple and reliable tool that allows you to easily access the Active Directory in a network. The program is designed to provide you with AD Browser takes a few seconds to install and allows you

### **What's New In?**

LDAPSoft AD Browser is a simple and reliable tool that allows you to easily access the Active Directory in a network. The program is designed to provide you with a read-only access to the Active Directory or a local or rem connection to the Active Directory or a local or remote server. You can choose to view all the entries in the directory or a specific object type. You may manage the attributes and values of each entry. 2. Manage Active Di values and count. You can view information about each entry, specify values, modify values, remove entries and even copy them. 3. Connect to AD using different protocols and servers LDAPSoft AD Browser allows you to connec be inserted manually or automatically, depending on the protocol. 4. Configure TLS and SSL protocols LDAPSoft AD Browser allows you to configure SSL and TLS protocols, which are required to connect to the AD or server. You Browser features a dedicated window, which allows you to set user and password for authentication of connections. The program allows you to configure different connections with the use of different server and passwords. 6. feature allows you to set the program to automatically regenerate user or passwords, and help you prevent using the same passwords repeatedly. 7. Identify shared passwords and allow access to a shared server. The feature m Manage SMTP certificates LDAPSoft AD Browser allows you to manage and set trusted SMTP certificates. You can use the tool to configure and set a server certificate. 9. Configure client and server certificates LDAPSoft AD B Certificate Trust Authority, as well as encrypting the connection between client and server. 10. Manage Keystores and certificates LDAPSoft AD Browser allows you to manage

# **System Requirements:**

General Requirements: Processor: Intel® Pentium® 4 CPU (or greater) or AMD Athlon™ 64 CPU Memory: 4 GB RAM Hard Disk: 5 GB available space Graphics: 1024 x 768 resolution display Mouse: Microsoft compatible; ALT / CTRL key (games) sometimes require extra power to handle them well.

### Related links:

<http://www.antiquavox.it/rpf-viewer-with-license-key/> <https://www.5etwal.com/show-desktop-crack-for-windows-latest/> <http://pepsistars.com/vinylstudio-crack-with-full-keygen-latest-2022/> [https://libreriaguillermo.com/wp-content/uploads/2022/06/ER\\_Studio\\_Data\\_Architect.pdf](https://libreriaguillermo.com/wp-content/uploads/2022/06/ER_Studio_Data_Architect.pdf) <https://oceanofcourses.com/wp-content/uploads/2022/06/faunhayd.pdf> <https://superstitionsar.org/dea-analysis-professional-formerly-konsi-data-envelopment-analysis-dea-crack-activation-code-with-keygen-updated-2022/> <http://www.ndvadvisers.com/real-time-flow-based-image-abstraction/> [http://sharedsuccessglobal.com/marketplace/upload/files/2022/06/qi48hk78SYjPrSmSPnkU\\_08\\_2cd0788f6f25b118f6eeb469e7cfd2f3\\_file.pdf](http://sharedsuccessglobal.com/marketplace/upload/files/2022/06/qi48hk78SYjPrSmSPnkU_08_2cd0788f6f25b118f6eeb469e7cfd2f3_file.pdf) <https://alafdaljo.com/wp-content/uploads/2022/06/Pichon.pdf> <https://paulinesafrica.org/?p=73306> <http://raga-e-store.com/custom-print-download-for-windows-april-2022/> <https://misasgregorianas.com/articlevisa-prowriter-crack-free-download-pc-windows/> <http://www.ecelticseo.com/?p=4543> <http://topshoppingpro.online/?p=74949> <http://www.2el3byazici.com/?p=9355> https://us4less-inc.com/wp-content/uploads/AnonymUnblock\_Crack\_Free.pdf <https://www.tuslibros.cl/wp-content/uploads/2022/06/nelllate.pdf> [https://media1.ambisonic.se/2022/06/Spark\\_2.pdf](https://media1.ambisonic.se/2022/06/Spark_2.pdf) [https://community.soulmateng.net/upload/files/2022/06/UiHERsAulaHCP2HWaAA6\\_08\\_2cd0788f6f25b118f6eeb469e7cfd2f3\\_file.pdf](https://community.soulmateng.net/upload/files/2022/06/UiHERsAulaHCP2HWaAA6_08_2cd0788f6f25b118f6eeb469e7cfd2f3_file.pdf) <https://amlakkaro.com/memscope-crack-download-latest-2022/>